## Package 'success'

August 26, 2022

<span id="page-0-0"></span>Title Survival Control Charts Estimation Software

Version 0.1.1

Maintainer Daniel Gomon <d.gomon@math.leidenuniv.nl>

Description Quality control charts for survival outcomes.

Allows users to construct the Continuous Time Generalized Rapid Response CUSUM (CGR-CUSUM) [<doi:10.48550/ARXIV.2205.07618>](https://doi.org/10.48550/ARXIV.2205.07618), the Biswas & Kalbfleisch (2008) [<doi:10.1002/sim.3216>](https://doi.org/10.1002/sim.3216) CUSUM, the Bernoulli CUSUM and the risk-adjusted funnel plot for survival data. These procedures can be used to monitor survival processes for a change in the failure rate.

License GPL  $(>= 3)$ 

URL <https://github.com/d-gomon/success>

**Depends** ggplot2, pbapply, plotly, RColorBrewer, Rfast,  $R$  ( $> = 3.5.0$ )

Imports survival

**Suggests** gridExtra, testthat  $(>= 3.0.0)$ 

Config/testthat/edition 3

Encoding UTF-8

LazyData true

NeedsCompilation no

Author Daniel Gomon [aut, cre] (<<https://orcid.org/0000-0001-9011-3743>>), Mirko Signorelli [ctb] (<<https://orcid.org/0000-0002-8102-3356>>)

Repository CRAN

Date/Publication 2022-08-26 12:00:02 UTC

## R topics documented:

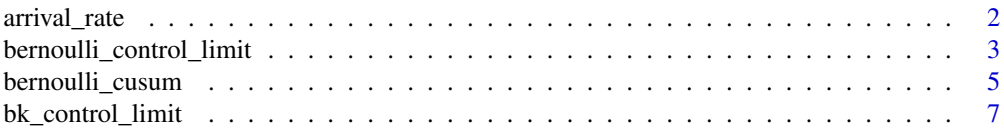

## <span id="page-1-0"></span>2 arrival\_rate and  $\frac{1}{2}$  arrival\_rate

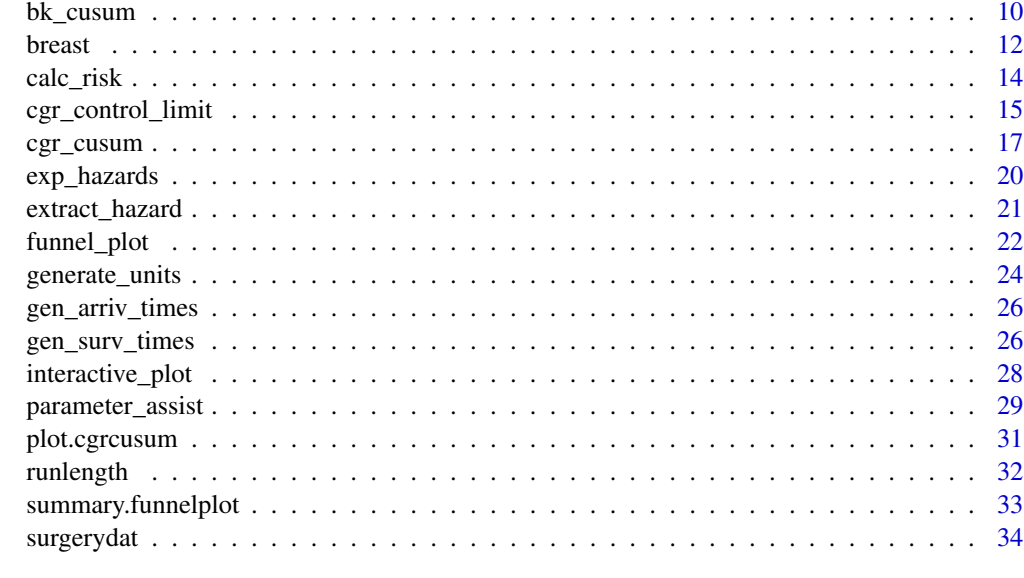

## **Index** [36](#page-35-0)

arrival\_rate *Estimate arrival rate of a Poisson points process*

## Description

In a Poisson point process, subjects arrive with exponentially distributed inter-arrival times with rate  $\psi$ . This function can be used to estimate the parameter  $\psi$ .

## Usage

arrival\_rate(data)

## Arguments

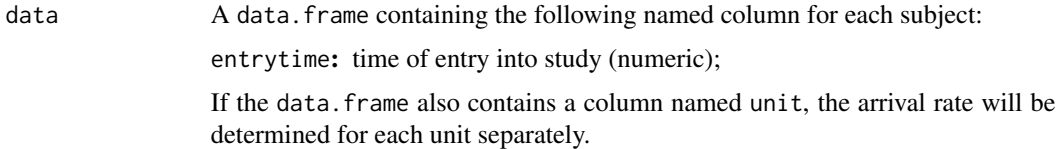

## Value

A (named) vector containing the estimated arrival rate in the data, or for each unit in the data.

## Author(s)

Daniel Gomon

## <span id="page-2-0"></span>Examples

arrival\_rate(surgerydat)

<span id="page-2-1"></span>bernoulli\_control\_limit

*Determine control limits for the Bernoulli CUSUM by simulation*

## Description

This function can be used to determine control limits for the Bernoulli CUSUM ([bernoulli\\_cusum](#page-4-1)) procedure by restricting the type I error alpha of the procedure over time.

## Usage

```
bernoulli_control_limit(time, alpha = 0.05, followup, psi, n_sim = 200,
  glmmod, baseline_data, theta, p0, p1, h_precision = 0.01, seed = 1041996,
 pb = FALSE, assist)
```
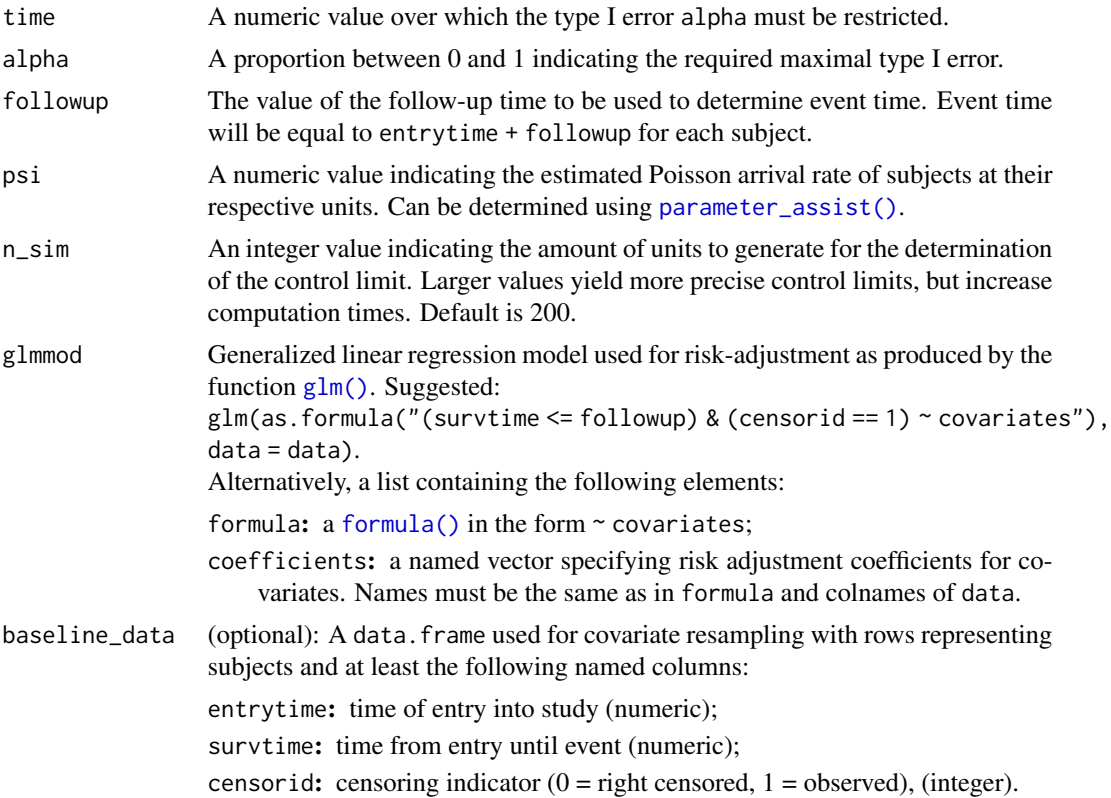

and optionally additional covariates used for risk-adjustment. Can only be specified in combination with coxphmod.

<span id="page-3-0"></span>theta The  $\theta$  value used to specify the odds ratio  $e^{\theta}$  under the alternative hypothesis. If  $\theta$  > = 0, the chart will try to detect an increase in hazard ratio (upper one-sided). If  $\theta$  < 0, the chart will look for a decrease in hazard ratio (lower one-sided). Note that

$$
p_1 = \frac{p_0 e^{\theta}}{1 - p_0 + p_0 e^{\theta}}.
$$

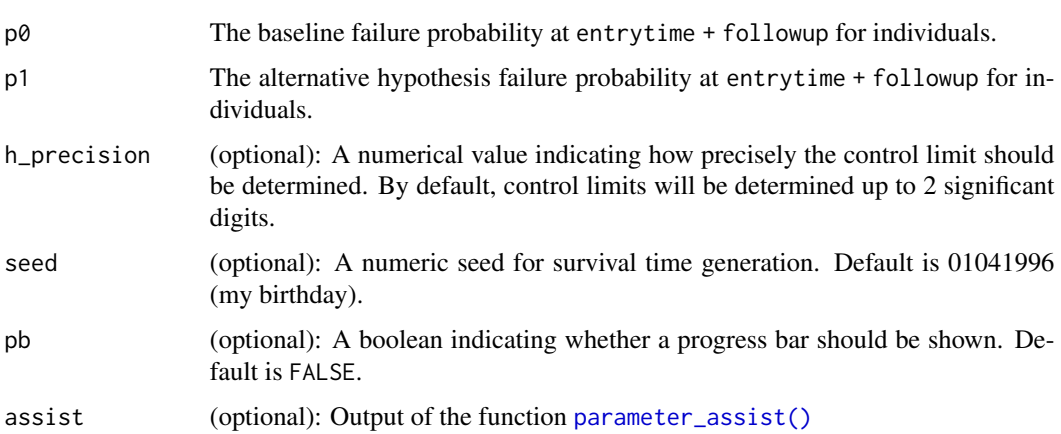

## Details

This function performs 3 steps to determine a suitable control limit.

- Step 1: Generates n\_sim in-control units (failure rate as baseline). If data is provided, subject covariates are resampled from the data set.
- Step 2: Determines chart values for all simulated units.
- Step 3: Determines control limits such that at most a proportion alpha of all units cross the control limit.

The generated data as well as the charts are also returned in the output.

#### Value

A list containing three components:

- call: the call used to obtain output;
- charts: A list of length n\_sim containing the constructed charts;
- data: A data.frame containing the in-control generated data.
- h: Determined value of the control limit.

#### Author(s)

Daniel Gomon

## <span id="page-4-0"></span>bernoulli\_cusum 5

#### See Also

[bernoulli\\_cusum](#page-4-1)

Other control limit simulation: [bk\\_control\\_limit\(](#page-6-1)), [cgr\\_control\\_limit\(](#page-14-1))

#### Examples

#We consider patient outcomes 100 days after their entry into the study.  $followup < -100$ 

```
#Determine a risk-adjustment model using a generalized linear model.
#Outcome (failure within 100 days) is regressed on the available covariates:
exprfitber \le - as.formula("(survtime \le followup) & (censorid == 1)\sim age + sex + BMI")
glmmodber <- glm(exprfitber, data = surgerydat, family = binomial(link = "logit"))
```

```
#Determine control limit restricting type I error to 0.1 over 500 days
#using the risk-adjusted glm constructed on the baseline data.
a \leftarrow \text{bernoulli\_control\_limit}(time = 500, alpha = 0.1, followup = followup,
psi = 0.5, n_sim = 10, theta = log(2), glmmod = glmmodber, baseline_data = surgerydat)
```
print(a\$h)

<span id="page-4-1"></span>bernoulli\_cusum *Risk-adjusted Bernoulli CUSUM*

## Description

This function can be used to construct a risk-adjusted Bernoulli CUSUM chart for survival data. It requires the specification of one of the following combinations of parameters as arguments to the function:

- glmmod & theta
- p0 & theta
- p0 & p1

#### Usage

```
bernoulli_cusum(data, followup, glmmod, theta, p0, p1, h, stoptime, assist,
  twosided = FALSE)
```
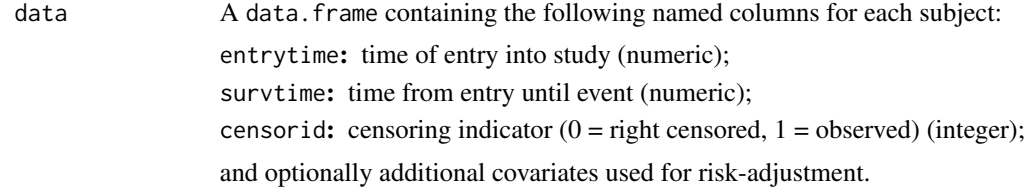

<span id="page-5-0"></span>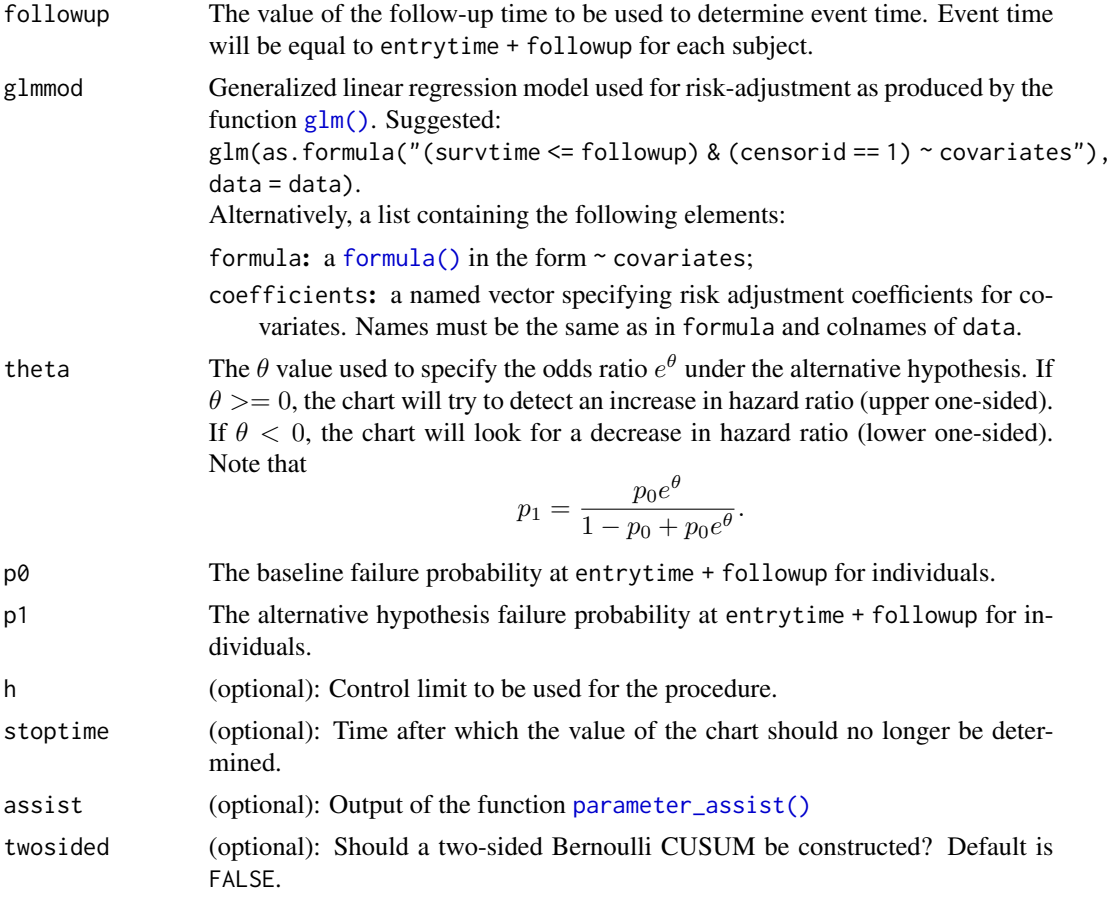

## Details

The Bernoulli CUSUM chart is given by

$$
S_n = \max(0, S_{n-1} + W_n),
$$

where

$$
W_n = X_n \ln \left( \frac{p_1(1 - p_0)}{p_0(1 - p_1)} \right) + \ln \left( \frac{1 - p_1}{1 - p_0} \right)
$$

and  $X_n$  is the outcome of the n-th (chronological) subject in the data. Instead of the standard practice of displaying patient numbering on the x-axis, the time of outcome is displayed.

## Value

An object of class bercusum containing:

• CUSUM: A data.frame containing the following named columns:

time: times at which chart is constructed;

value: value of the chart at corresponding times;

numobs: number of observations at corresponding times.

## <span id="page-6-0"></span>bk\_control\_limit 7

- call: the call used to obtain output;
- glmmod: coefficients of the [glm\(\)](#page-0-0) used for risk-adjustment, if specified;
- stopind: indicator for whether the chart was stopped by the control limit.

## Author(s)

Daniel Gomon

## See Also

[plot.bercusum](#page-30-1), [runlength.bercusum](#page-31-1)

Other quality control charts: [bk\\_cusum\(](#page-9-1)), [cgr\\_cusum\(](#page-16-1)), [funnel\\_plot\(](#page-21-1))

## Examples

```
#We consider patient outcomes 100 days after their entry into the study.
followup < -100#Determine a risk-adjustment model using a generalized linear model.
#Outcome (failure within 100 days) is regressed on the available covariates:
exprfitber <- as.formula("(survtime <= followup) & (censorid == 1)~ age + sex + BMI")
glmmodber <- glm(exprfitber, data = surgerydat, family = binomial(link = "logit"))
#Construct the Bernoulli CUSUM on the 1st hospital in the data set.
bercus <- bernoulli_cusum(data = subset(surgerydat, unit == 1), glmmod = glmmodber,
followup = followup, theta = log(2)#Plot the Bernoulli CUSUM
plot(bercus)
```
<span id="page-6-1"></span>bk\_control\_limit *Determine control limits for BK-CUSUM by simulation*

#### Description

This function can be used to determine control limits for the BK-CUSUM ([bk\\_cusum](#page-9-1)) procedure by restricting the type I error alpha of the procedure over time.

#### Usage

```
bk_control_limit(time, alpha = 0.05, psi, n_sim = 200, theta, coxphmod,
 baseline_data, cbaseh, inv_cbaseh, interval = c(0, 9e+12),
 h_precision = 0.01, seed = 1041996, pb = FALSE, chartpb = FALSE,
  assist)
```
<span id="page-7-0"></span>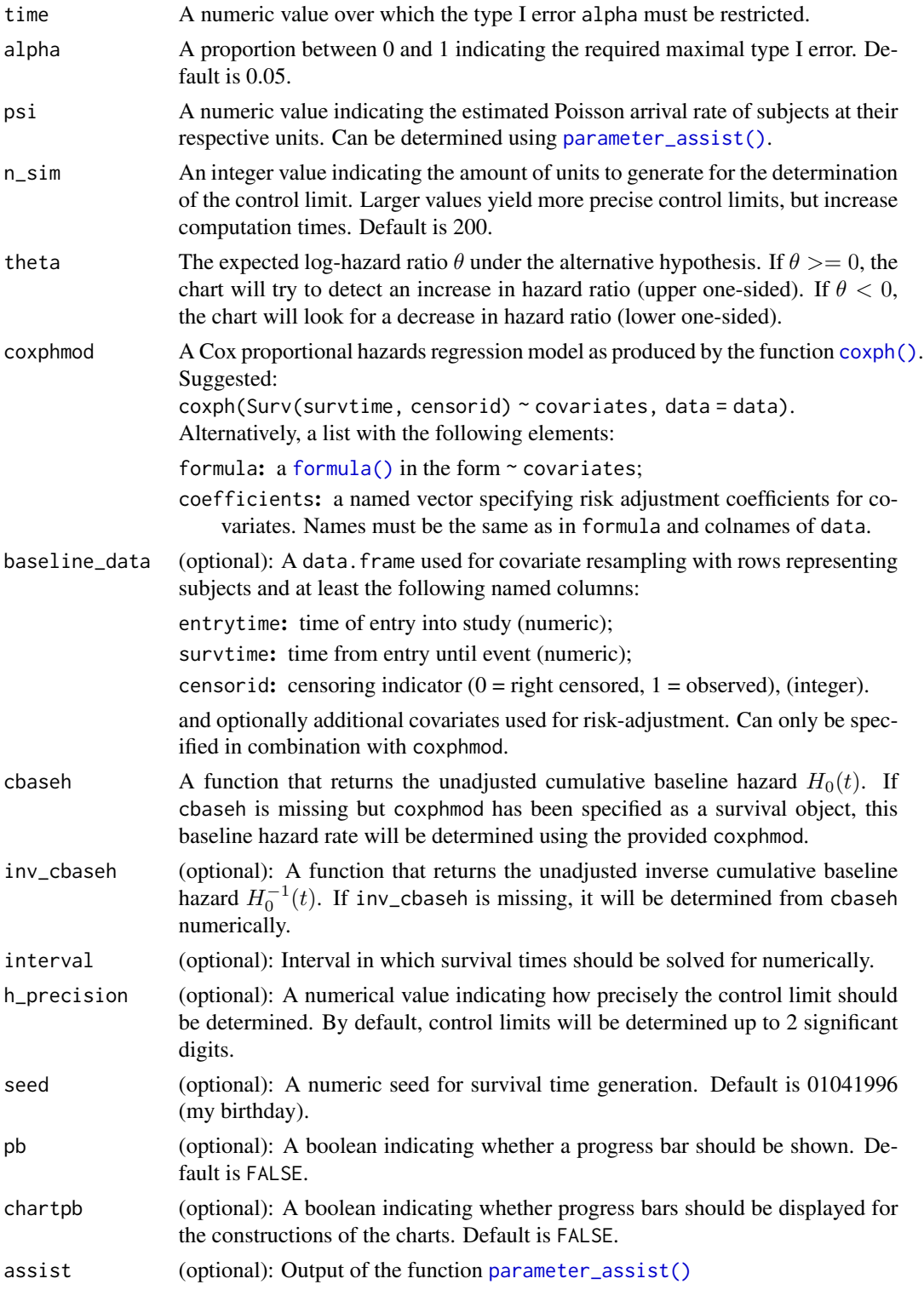

## <span id="page-8-0"></span>bk\_control\_limit 9

## Details

This function performs 3 steps to determine a suitable control limit.

- Step 1: Generates n\_sim in-control units (failure rate as baseline). If data is provided, subject covariates are resampled from the data set.
- Step 2: Determines chart values for all simulated units.
- Step 3: Determines control limits such that at most a proportion alpha of all units cross the control limit.

The generated data as well as the charts are also returned in the output.

## Value

A list containing three components:

- call: the call used to obtain output;
- charts: A list of length n\_sim containing the constructed charts;
- data: A data.frame containing the in-control generated data.
- h: Determined value of the control limit.
- achieved\_alpha: Achieved type I error on the sample of n\_sim simulated units.

#### Author(s)

Daniel Gomon

#### See Also

#### [bk\\_cusum](#page-9-1)

Other control limit simulation: [bernoulli\\_control\\_limit\(](#page-2-1)), [cgr\\_control\\_limit\(](#page-14-1))

#### Examples

require(survival)

```
#Determine a cox proportional hazards model for risk-adjustment
exprfit <- as.formula("Surv(survtime, censorid) ~ age + sex + BMI")
tcoxmod <- coxph(exprfit, data= surgerydat)
```

```
#Determine a control limit restricting type I error to 0.1 over 500 days
#with specified cumulative hazard function without risk-adjustment
a \leq bk_{control_{limit}(\text{time} = 500, alpha = 0.1, theta = log(2),cbaseh = function(t) chaz_exp(t, lambda = 0.02),
inv\_cbaseh = function(t) inv\_chaz\_exp(t, lambda = 0.02), psi = 0.5,
n_sim = 10)
```

```
#Determine a control limit restricting type I error to 0.1 over 500 days
#using the risk-adjusted cumulative hazard determined using coxph()
b \le -bk_control_limit(time = 500, alpha = 0.1, theta = \log(2),
coxphmod = tcoxmod, psi = 0.5, n_sim = 10
```
<span id="page-9-0"></span>print(a\$h) print(b\$h)

<span id="page-9-1"></span>bk\_cusum *Continuous time BK-CUSUM*

## Description

This function implements the BK-CUSUM procedure based on the Biswas & Kalbfleisch (2008) CUSUM. To construct the Biswas & Kalbfleisch (2008) CUSUM, set  $C = 1$  (years) or  $C = 365$ (days). For detection purposes, it is sufficient to determine the value of the chart at the times of failure. This can be achieved by leaving ctimes unspecified. The function requires the specification of theta and has two vital parameters, at least one of which must be specified:

- coxphmod: Cox proportional hazards model to be used for risk-adjustment. If cbaseh is not specified, it will be determined from coxphmod numerically.
- cbaseh: The cumulative baseline hazard rate to use for chart construction. If specified with coxphmod missing, no risk-adjustment will be performed

## Usage

bk\_cusum(data, theta, coxphmod, cbaseh, ctimes, h, stoptime, C, twosided = FALSE, pb = FALSE, assist)

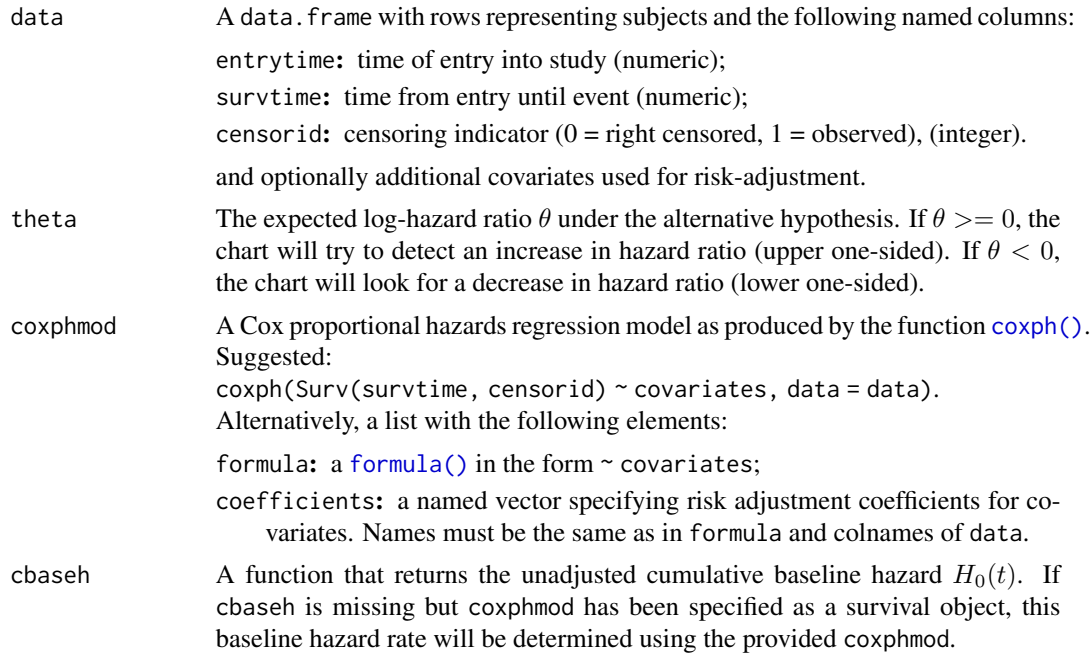

<span id="page-10-0"></span>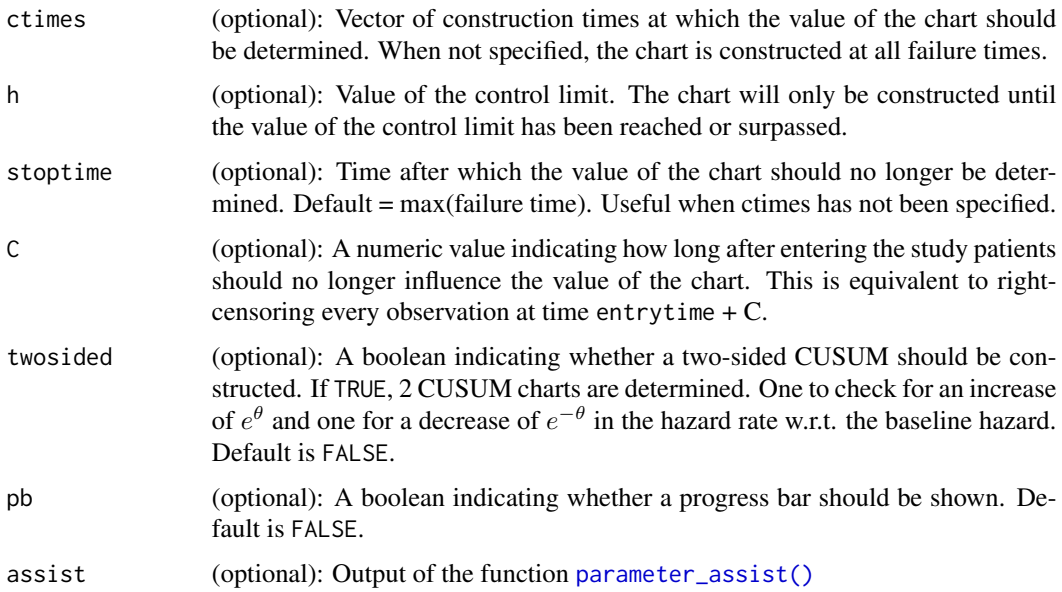

## Details

The BK-CUSUM can be used to test the alternative hypothesis of an instant change of fixed size  $e^{\theta}$  in the subject specific hazard rate from  $h_i(t)$  to  $h_i(t)e^{\theta}$ . The parameter C can be used to ignore the contributions of subjects, C time units after their entry into the study. The BK-CUSUM is constructed as

$$
G(t) = \max_{0 \le k \le t} (\theta N(k, t) - (e^{\theta} - 1) \Lambda(k, t)),
$$

where  $\theta$  is the log expected hazard ratio,

$$
N(k, t) = N(t) - N(k)
$$

with  $N(t)$  the counting process of all failures at time t, and

$$
\Lambda(k, t) = \Lambda(t) - \Lambda(k)
$$

with  $\Lambda(t)$  the summed cumulative intensity of all subjects at time t.

## Value

An object of class bkcusum containing:

- BK: a data.frame containing the following named columns: time: times at which chart is constructed; value: value of the chart at corresponding times.
- stopind: indicator for whether the chart was stopped by the control limit;
- call: the call used to obtain output;
- h: Specified value for the control limit.

#### <span id="page-11-0"></span>Author(s)

Daniel Gomon

#### References

Biswas P. and Kalbfleisch J.D. (2008), A risk-adjusted CUSUM in continuous time based on the Cox Model, Statistics in medicine 27, 3452-3452. doi: [10.1002/sim.3216](https://doi.org/10.1002/sim.3216)

#### See Also

[plot.bkcusum](#page-30-1), [runlength.bkcusum](#page-31-1)

Other quality control charts: [bernoulli\\_cusum\(](#page-4-1)), [cgr\\_cusum\(](#page-16-1)), [funnel\\_plot\(](#page-21-1))

#### Examples

```
require(survival)
#Select only the data of the first hospital in the surgerydat data set
tdat <- subset(surgerydat, unit == 1)
```

```
#We know that the cumulative baseline hazard in the data set is
#Exponential(0.01). If you don't know the cumulative baseline, we suggest
#leaving the cbaseh argument empty and determining a coxphmod (see help)
tcbaseh <- function(t) chaz_exp(t, lambda = 0.01)
```

```
#Determine a risk-adjustment model using a Cox proportional hazards model.
#Outcome (survival) is regressed on the available covariates:
exprfit <- as.formula("Surv(survtime, censorid) ~ age + sex + BMI")
tcoxmod <- coxph(exprfit, data= surgerydat)
```

```
#Determine the values of the chart
bk \le - bk_cusum(data = tdat, theta = \log(2), coxphmod = tcoxmod, cbaseh = tcbaseh, pb = TRUE)
#plot the BK-CUSUM (exact hazard)
plot(bk)
```

```
#Alternatively, cbaseh can be left empty when specifying coxphmod through coxph()
bk_cox <- bk_cusum(data = tdat, theta = log(2), coxphmod = tcoxmod, pb = TRUE)
#plot the BK-CUSUM (estimated hazard from coxph)
plot(bk_cox)
```
breast *Survival after breast cancer surgery*

#### **Description**

Data about patient survival after their breast cancer surgery procedure performed at one of the 15 units participating in a cancer treatment study. The data is based on a trial performed at the European Organisation for Research and Treatment of Cancer (EORTC).

#### breast and the set of the set of the set of the set of the set of the set of the set of the set of the set of the set of the set of the set of the set of the set of the set of the set of the set of the set of the set of th

#### Usage

breast

## Format

A data.frame with 2663 rows and 11 variables:

entrytime Chronological time of entry of patient into study/time of surgery (numeric)

survtime Time from entry until failure of patient (numeric)

censorid Censoring indicator (0 - right censored, 1 - observed) (integer)

unit Unit number at which patient received treatment (integer)

var1-7 Covariates associated with patient (factor)

#### Source

Based on trial data from the European Organisation for Research and Treatment of Cancer, [https:](https://www.eortc.org/) [//www.eortc.org/](https://www.eortc.org/)

#### Examples

```
#Determine the estimated arrival rate for all units in the data
arrival_rate(breast)
#Plot Quality Control charts for unit 11 in the study
library(survival)
phmodbreast <- coxph(Surv(survtime, censorid) ~ . - entrytime - unit,
data = breast)
glmmodbreast <- glm((survtime <= 36) & (censorid == 1) \sim . - entrytime - unit,
data = breast, family = binomial(link = "logit"))
par(mfrow = c(1, 3))p1 <- plot(cgr_cusum(data = subset(breast, unit == 11), coxphmod = phmodbreast)) +
ggtitle("CGR-CUSUM")
p2 <- plot(bk_cusum(data = subset(breast, unit == 11), coxphmod = phmodbreast,
theta = log(2)) + ggtitle("BK-CUSUM")p3 <- plot(bernoulli_cusum(data = subset(breast, unit == 11), followup = 36,
glmmod = glmmodbreast, theta = log(2))) + ggtitle("Bernoulli CUSUM")
p4 <- plot(funnel_plot(data = breast, glmmod = glmmodbreast, followup = 36 )) +
ggtitle("Funnel plot")
if(require("gridExtra")){
 grid.arrange(p1, p2, p3, p4, nrow = 2)
}
```
<span id="page-13-0"></span>14 calc\_risk calc\_risk

calc\_risk *Calculate the Cox Proportional hazards relative risk associated with the covariates of subjects*

## Description

This function can be used to calculate the change in the relative risk of a subject pertaining to their covariates under a specified Cox proportional hazards model.

## Usage

calc\_risk(data, coxphmod = NULL)

## Arguments

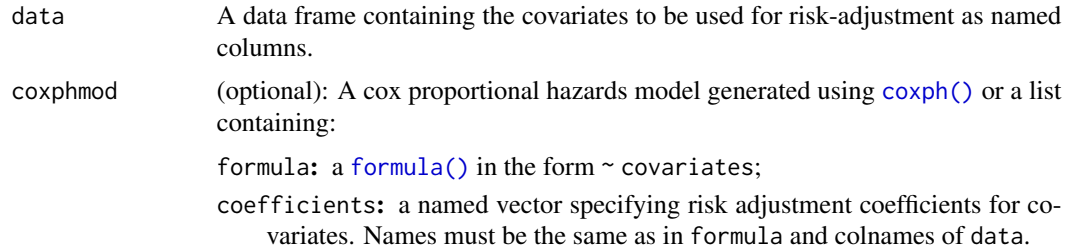

## Details

The subject-specific relative risk is  $e^{\beta Z_i}$ , where  $\beta$  is a vector of regression coefficients and  $Z_i$  a vector of covariates for subject i.

#### Value

A vector of nrow(data) specifying the increased/decreased risk of failure for each subject.

#### Author(s)

Daniel Gomon

#### Examples

```
#Small example data
crdat \le data.frame(age = rnorm(10, 40, 5), BMI = rnorm(10, 24, 3))
#Example risk-adjustment list (can also specify coxphmod)
crlist <- list(formula = as.formula("~age + BMI"), coefficients = c("age"= 0.02, "BMI"= 0.009))
#Calculate the increase or decrease of the relative risk for the subjects
#in crdat.
calc_risk(crdat, crlist)
```
<span id="page-14-1"></span><span id="page-14-0"></span>cgr\_control\_limit *Determine control limits for CGR-CUSUM by simulation*

## Description

This function can be used to determine control limits for the CGR-CUSUM ([cgr\\_cusum](#page-16-1)) procedure by restricting the type I error alpha of the procedure over time.

## Usage

```
cgr_control_limit(time, alpha = 0.05, psi, n_sim = 20, coxphmod,
 baseline_data, cbaseh, inv_cbaseh, interval = c(0, 9e+12),
 h_precision = 0.01, ncores = 1, seed = 1041996, pb = FALSE,
 chartpb = FALSE, detection = "upper", maxtheta = log(6), assist)
```
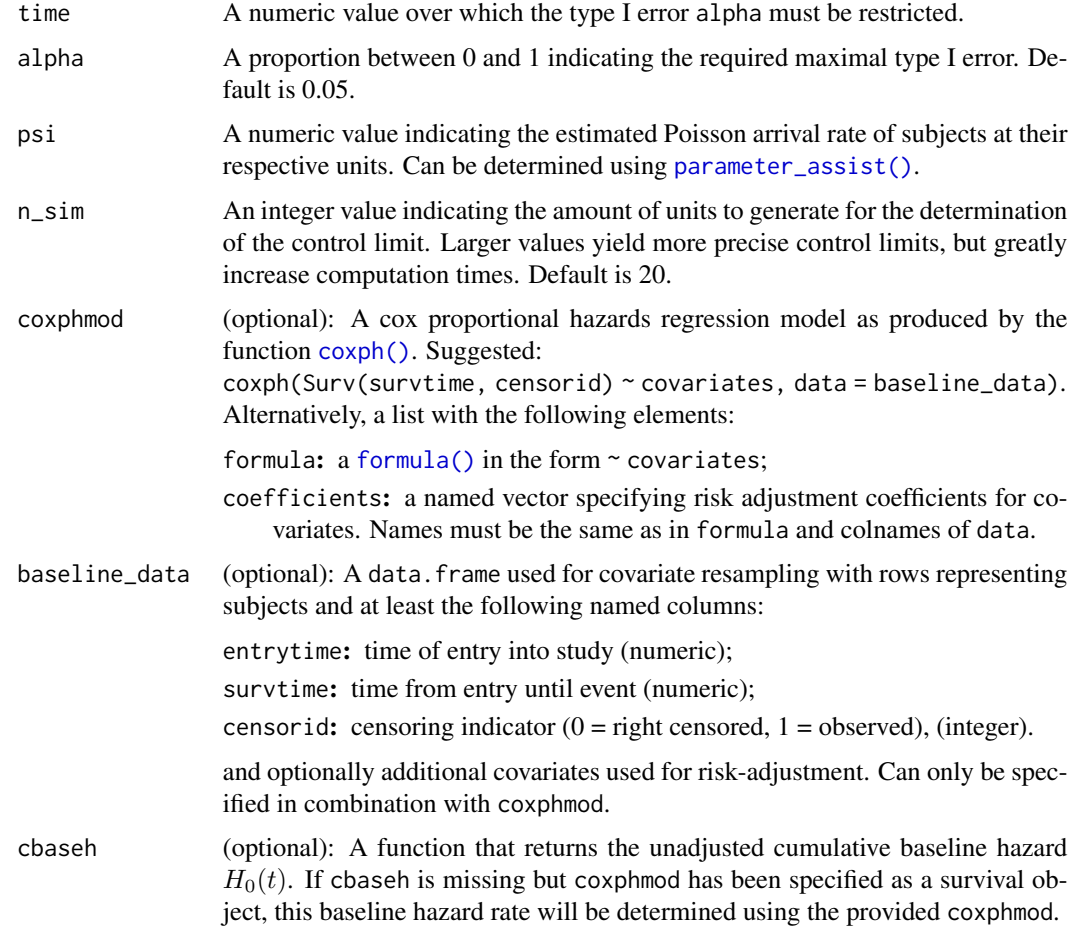

<span id="page-15-0"></span>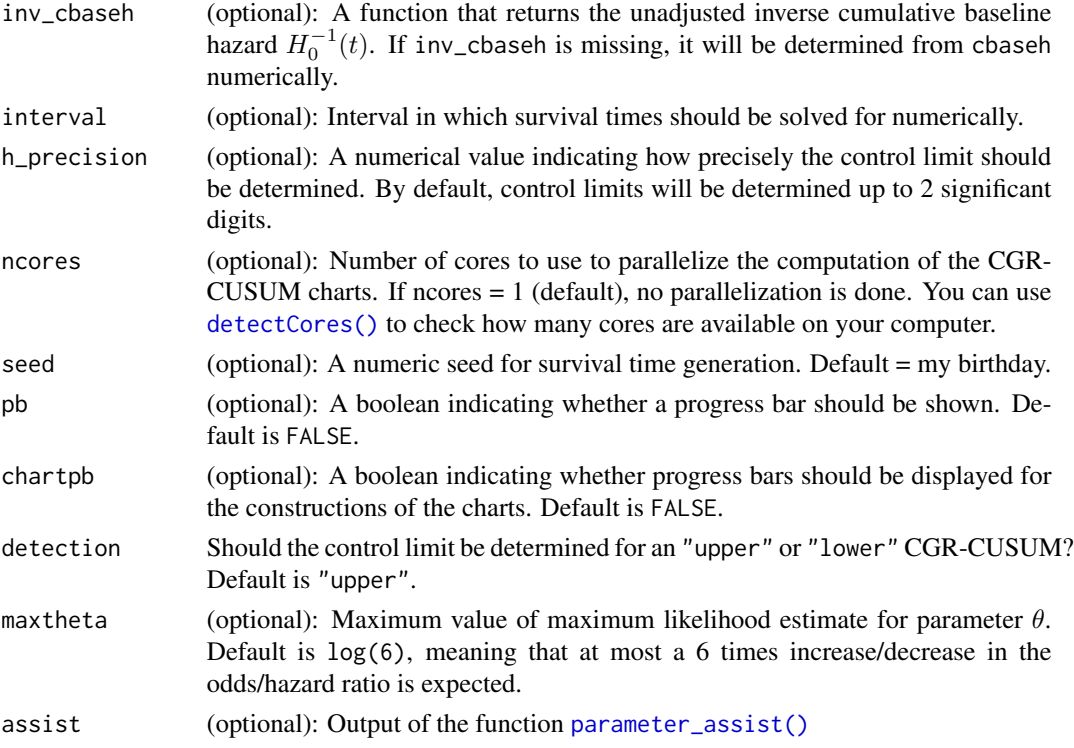

## Details

This function performs 3 steps to determine a suitable control limit.

- Step 1: Generates n\_sim in-control units (failure rate as baseline). If data is provided, subject covariates are resampled from the data set.
- Step 2: Determines chart values for all simulated units.
- Step 3: Determines control limits such that at most a proportion alpha of all units cross the control limit.

The generated data as well as the charts are also returned in the output.

## Value

A list containing three components:

- call: the call used to obtain output;
- charts: A list of length n\_sim containing the constructed charts;
- data: A data.frame containing the in-control generated data.
- h: Determined value of the control limit.
- achieved\_alpha: Achieved type I error on the sample of n\_sim simulated units.

## Author(s)

Daniel Gomon

#### <span id="page-16-0"></span> $cgr\_cusum$  17

#### See Also

## [cgr\\_cusum](#page-16-1)

Other control limit simulation: [bernoulli\\_control\\_limit\(](#page-2-1)), [bk\\_control\\_limit\(](#page-6-1))

#### Examples

```
require(survival)
```

```
#Determine a cox proportional hazards model for risk-adjustment
exprfit <- as.formula("Surv(survtime, censorid) ~ age + sex + BMI")
tcoxmod <- coxph(exprfit, data= surgerydat)
```

```
#Determine a control limit restricting type I error to 0.1 over 500 days
#with specified cumulative hazard function without risk-adjustment
a \leq cgr\_control\_limit(time = 500, alpha = 0.1, cbaseh = function(t) chaz_exp(t, lambda = 0.02),
inv\_{\text{c}} = function(t) inv\_{\text{chaz}\_{\text{exp}}}(t, \text{lambda} = 0.02), psi = 0.5, n\_{\text{sim}} = 10
```

```
#Determine a control limit restricting type I error to 0.1 over 500 days
#using the risk-adjusted cumulative hazard found using coxph()
b \leq -cgr_{control_{limit}(time = 500, alpha = 0.1, cosphmod = tcoxmod, psi = 0.5, n_sim = 10,baseline_data = subset(surgerydat, unit == 1))
```

```
print(a$h)
print(b$h)
```
<span id="page-16-1"></span>cgr\_cusum *Continuous time Generalized Rapid response CUSUM (CGR-CUSUM)*

#### Description

This function performs the CGR-CUSUM procedure described in Gomon et al. (2022 - preprint). For detection purposes, it suffices to determine the value of the chart at the times of failure. This can be achieved by leaving ctimes unspecified. The function has two vital parameters, at least one of which must be specified:

- coxphmod: Cox proportional hazards model to be used for risk-adjustment. If cbaseh is not specified, it will be determined from coxphmod numerically.
- cbaseh: The cumulative baseline hazard rate to use for chart construction. If specified with coxphmod missing, no risk-adjustment will be performed

#### Usage

```
cgr_cusum(data, coxphmod, cbaseh, ctimes, h, stoptime, C, pb = FALSE,
  ncores = 1, cmethod = "memory", dependencies, detection = "upper",
  assist, maxtheta = log(6))
```
<span id="page-17-0"></span>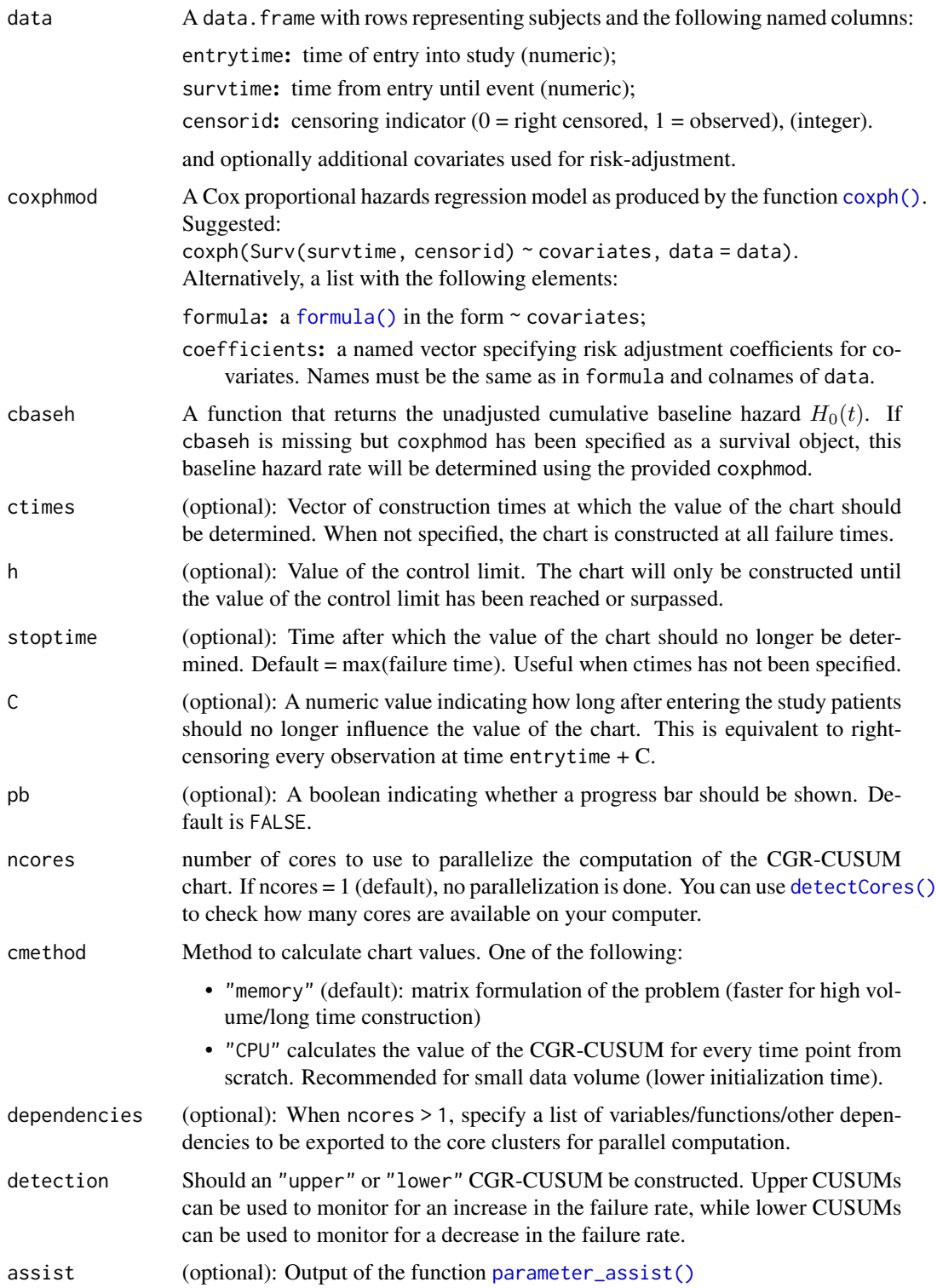

maxtheta (optional): Maximum value the maximum likelihood estimate for parameter  $\theta$ can take. If detection = "lower", -abs(theta) will be the minimum value the maximum likelihood estimate for parameter  $\theta$  can take. Default is log(6), meaning that at most a 6 times increase/decrease in the odds/hazard ratio is expected.

#### Details

The CGR-CUSUM can be used to test for a change of unknown positive fixed size  $\theta$  in the subjectspecific hazard rate from  $h_i(t)$  to  $h_i(t)e^{\theta}$  starting from some unknown subject  $\nu$ . The starting time of the first subject who had an increase in failure rate as well as the estimated increase in the hazard rate are shown in the output. The CGR-CUSUM is determined as

$$
\max_{1 \le \nu \le n} \left( \hat{\theta}_{\ge \nu}(t) N_{\ge \nu}(t) - \left( \exp\left( \hat{\theta}_{\ge \nu}(t) \right) - 1 \right) \Lambda_{\ge \nu}(t) \right),\,
$$

where

$$
N(\geq \nu)(t) = \sum_{i \geq \nu} N_i(t),
$$

with  $N_i(t)$  the counting process for the failure at time t of subject i and

$$
\Lambda_{\geq \nu}(t) = \sum_{i \geq \nu} \Lambda_i(t),
$$

where  $\Lambda_i(t)$  is the cumulative intensity of subject i at time t.

When maxtheta is specified, the maximum likelihood estimate of  $\theta$  is restricted to either abs (maxtheta) (upper sided CGR-CUSUM) or -abs(maxtheta) (lower sided CGR-CUSUM). Choosing this value smaller leads to smaller control limits and therefore quicker detection times, but can cause delays in detection if the true increase in failure rate is larger than the cut-off. The default of expecting at most a 6 times increase in hazard/odds ratio can therefore be the wrong choice for your intended application area. If unsure, the most conservative choice is to take maxtheta = Inf.

#### Value

An object of class "cgrcusum" containing:

• CGR: a data.frame with named columns:

time: times at which chart is constructed;

value: value of the chart at corresponding times;

<code>exp\_theta\_t:</code> value of MLE  $e^{\theta_t};$ 

S\_nu time from which patients are considered for constructing the chart.

- call: the call used to obtain output;
- stopind: indicator for whether the chart was stopped by the control limit;
- h: Specified value for the control limit.

#### Author(s)

Daniel Gomon

#### <span id="page-19-0"></span>References

Gomon, D. and Putter, H. and Nelissen, R. G. H. H. and van der Pas, S. (2022), CGR-CUSUM: A Continuous time Generalized Rapid Response Cumulative Sum chart, arXiv - preprint. doi: [10.48550](https://doi.org/10.48550/ARXIV.2205.07618)/ [ARXIV.2205.07618](https://doi.org/10.48550/ARXIV.2205.07618)

#### See Also

#### [plot.cgrcusum](#page-30-2), [runlength.cgrcusum](#page-31-1)

Other quality control charts: [bernoulli\\_cusum\(](#page-4-1)), [bk\\_cusum\(](#page-9-1)), [funnel\\_plot\(](#page-21-1))

#### Examples

```
require(survival)
#Select only the data of the first year of the first hospital in the surgerydat data set
tdat <- subset(surgerydat, unit == 1 & entrytime < 365)
```
#We know that the cumulative baseline hazard in the data set is #Exponential(0.01). If you don't know the cumulative baseline, we suggest #leaving the cbaseh argument empty and determining a coxphmod (see help) tcbaseh <- function(t) chaz\_exp(t, lambda =  $0.01$ )

```
#Determine a risk-adjustment model using a Cox proportional hazards model.
#Outcome (survival) is regressed on the available covariates:
exprfit <- as.formula("Surv(survtime, censorid) ~ age + sex + BMI")
tcoxmod <- coxph(exprfit, data= surgerydat)
```

```
#Determine the values of the chart
cgr <- cgr_cusum(data = tdat, coxphmod = tcoxmod, cbaseh = tcbaseh, pb = TRUE)
#plot the CGR-CUSUM (exact hazard)
plot(cgr)
```

```
#Alternatively, cbaseh can be left empty when specifying coxphmod through coxph()
cgr\_cox \leq cgr\_cusum(data = tdat, coxphmod = tcoxmod, pb = TRUE)#plot the CGR-CUSUM (estimated hazard from coxph)
plot(cgr_cox)
```
exp\_hazards *Exponential hazard, cumulative hazard and inverse cumulative hazard*

## Description

Functions which return the hazard, cumulative hazard and inverse cumulative hazard at time t for an exponential distribution with parameter  $\lambda$  and true hazard ratio  $\mu$ .

## <span id="page-20-0"></span>extract\_hazard 21

## Usage

```
haz_exp(t, lambda)
chaz\_exp(t, lambda, mu = log(1))inv_chaz_exp(t, lambda, mu = log(1))
```
## Arguments

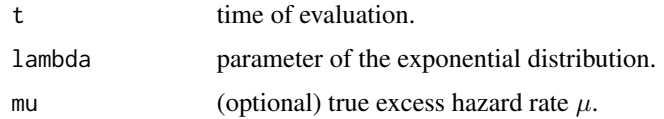

## Details

The hazard function of an exponential distribution is given by:

$$
h(\lambda) = \lambda
$$

The cumulative hazard (with true hazard ratio  $\mu$ ) is given by:

$$
H(\lambda, \mu) = \lambda t e^{\mu}
$$

The inverse cumulative hazard (with true hazard ratio  $\mu$ ) by:

$$
H^{-1}(\lambda,\mu)=\frac{t}{\lambda e^{\mu}}
$$

#### Value

Value of specified function at time  $t$ .

extract\_hazard *Extract (inverse) cumulative baseline hazard from Cox PH model*

## Description

Extracts a function which returns the (inverse) cumulative baseline hazard from a [coxph\(\)](#page-0-0) call.

## Usage

```
extract_hazard(coxphmod)
```
## Arguments

coxphmod A call to [coxph\(\)](#page-0-0).

## <span id="page-21-0"></span>Value

A list containing:

- cbaseh: A function which returns the cumulative baseline hazard at specified time;
- inv\_cbaseh: A function which returns the inverse cumulative baseline hazard at specified time.
- max\_time: maximal time at which cbaseh is known;
- max\_haz: value of maximal hazard (at maximum time).

## Author(s)

Daniel Gomon

## See Also

[coxph](#page-0-0)

#### Examples

```
require(survival)
exprfit \leq as.formula("Surv(survtime, censorid) \sim age + sex + BMI")
tcoxmod <- coxph(exprfit, data= surgerydat)
tcox_hazard_fcts <- extract_hazard(tcoxmod)
```
<span id="page-21-1"></span>funnel\_plot *Risk-adjusted funnel plot*

## Description

This function allows to construct a risk-adjusted funnel plot for comparing survival proportion between units.

## Usage

```
funnel_plot(data, ctime, p0, glmmod, followup, conflev = c(0.95, 0.99), assist)
```
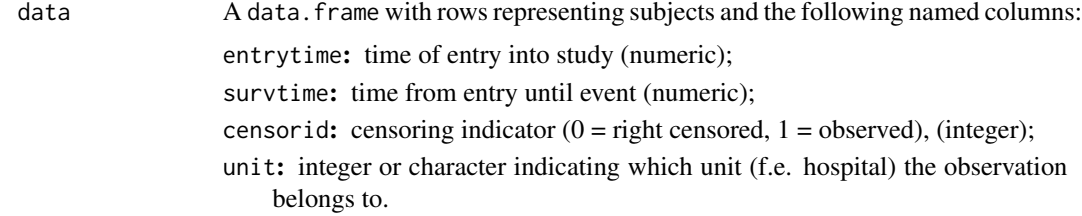

<span id="page-22-0"></span>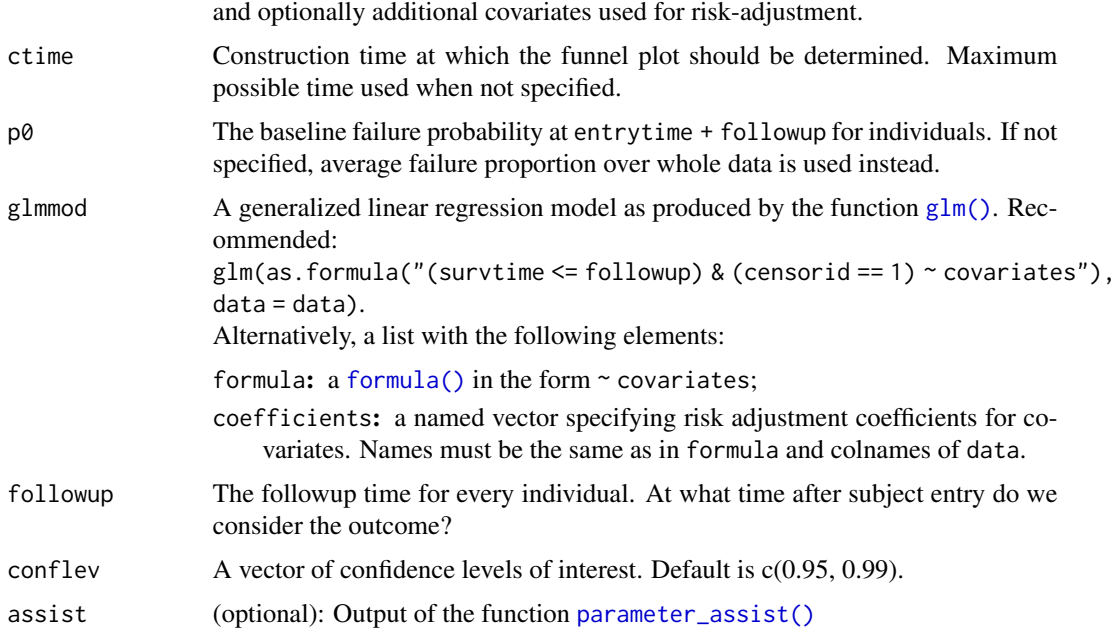

## Value

An object of class "funnelplot" containing:

• data: A data.frame containing:

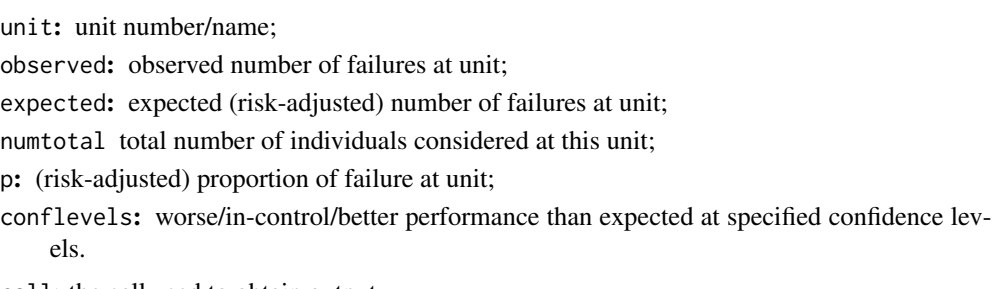

- call: the call used to obtain output
- plotdata: data used for plotting confidence intervals
- conflev: specified confidence level(s)
- p0: (Estimated) baseline failure probability

## Author(s)

Daniel Gomon

## See Also

[plot.funnelplot](#page-30-1), [summary.funnelplot](#page-32-1) Other quality control charts: [bernoulli\\_cusum\(](#page-4-1)), [bk\\_cusum\(](#page-9-1)), [cgr\\_cusum\(](#page-16-1))

## Examples

```
#Determine a risk-adjustment model using a generalized linear model.
#Outcome (survival in first 100 days) is regressed on the available covariates:
exprfitfunnel \leq as.formula("(survtime \leq 100) & (censorid == 1)\sim age + sex + BMI")
glmmodfun <- glm(exprfitfunnel, data = surgerydat, family = binomial(link = "logit"))
#Determine the necessary values to produce a funnel plot
funnel <- funnel_plot(data = surgerydat, ctime = 3*365, glmmod = glmmodfun, followup = 100)
#Produce a funnel plot!
plot(funnel)
## Not run:
require(plotly)
#Create an interactive plot!
ggplotly(plot(funnel))
## End(Not run)
```
generate\_units *Generate units with specified failure rate*

## **Description**

Generate n\_sim units with subjects arriving according to a Poisson process with rate psi until time. Failure rate is determined either from cbaseh or inv\_cbaseh, or from specified coxphmod. Covariates will be resampled from baseline\_data if specified.

#### Usage

```
generate_units(time, psi, n_sim = 20, cbaseh, inv_cbaseh, coxphmod = NULL,
  baseline_data, interval = c(\theta, \theta+12), mu = \theta)
```
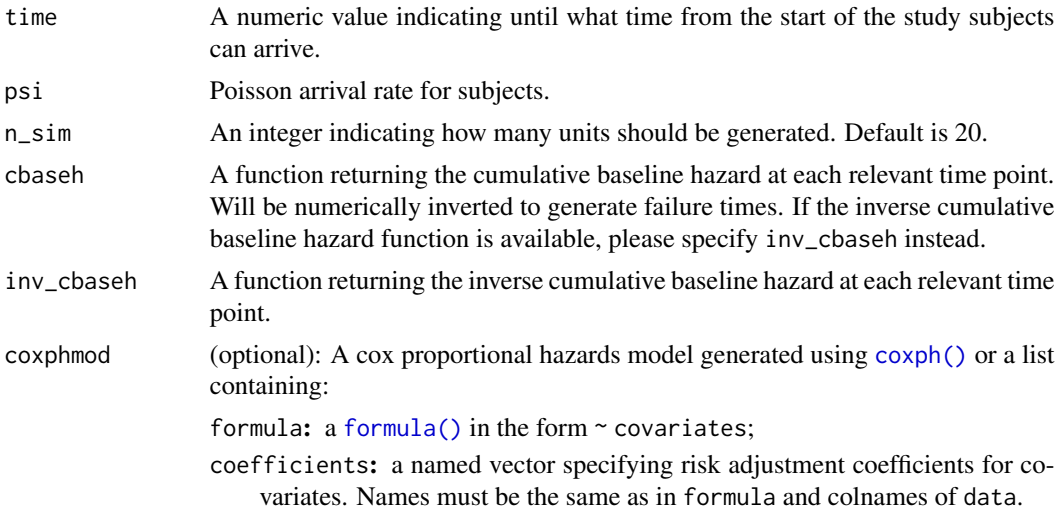

<span id="page-23-0"></span>

<span id="page-24-0"></span>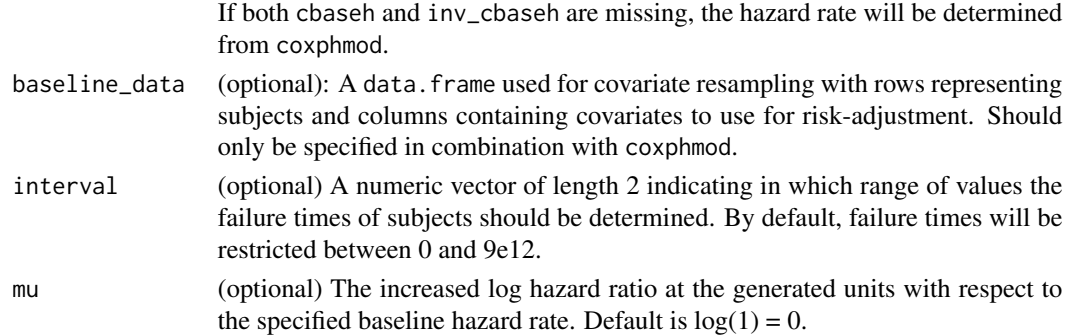

## Details

In a Poisson arrival process, inter-arrival times are exponentially distributed with parameter psi. If cbaseh is specified, the inverse baseline hazard will be determined using [uniroot\(\)](#page-0-0). The times of failure are then determined using [gen\\_surv\\_times\(\)](#page-0-0).

## Value

A data.frame with rows representing subjects and the following named columns:

entrytime: time of subject entry into the study;

survtime: survival time of subject;

censorid: censoring indicator,  $0 =$  censored,  $1 =$  observed;

unit: unit number;

expmu: exponent of the log hazard ratio used to generate survival times;

psival: arrival rate at unit;

covariates: covariates resampled from baseline\_data.

## Author(s)

Daniel Gomon

## Examples

```
require(survival)
#Fit a Cox model
exprfit <- as.formula("Surv(survtime, censorid) ~ age + sex + BMI")
tcoxmod <- coxph(exprfit, data= surgerydat)
```
#Generate 30 hospitals with on average 2 patients per day arriving #according to the Cox model determined above, with resampling from the #original data set. The hazard rate at the hospitals is twice the baseline #hazard. generate\_units(time =  $50$ , psi = 2, n\_sim =  $30$ , coxphmod = tcoxmod, baseline\_data = surgerydat,  $mu = log(2)$ )

<span id="page-25-0"></span>

## Description

This function can be used to generate arrival times for a Poisson point process with rate psi up until time t.

#### Usage

```
gen_arriv_times(psi, t)
```
## Arguments

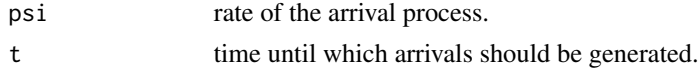

#### Details

Exponential( $\psi$ ) interarrival times.

#### Value

A vector of arrival times up until time t.

## Author(s)

Daniel Gomon

## Examples

```
set.seed(123)
gen\_array\_times(psi = 0.3, t = 5)gen_arriv_times(psi = 0.3, t = 20)
```
gen\_surv\_times *Generate survival times*

## Description

Generate survival times according to hazard rate  $h(t) \exp(\mu)$  with  $h(t)$  the hazard rate associated with the specified inverse cumulative hazard rate invchaz and  $\mu$  the specified true hazard ratio mu. See Bender et al. (2005).

#### Usage

```
gen_surv_times(invchaz, mu = log(1), data, coxphmod = NULL)
```
## <span id="page-26-0"></span>gen\_surv\_times 27

## Arguments

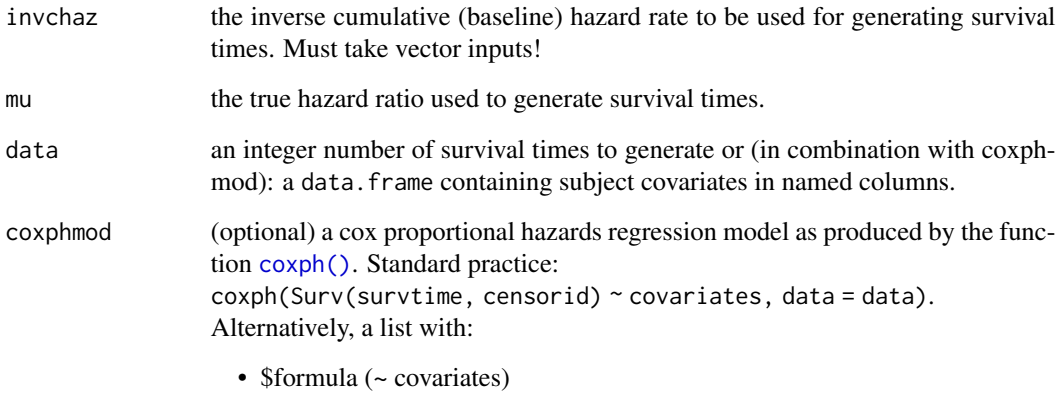

• \$coefficients (named vector specifying risk adjustment coefficients for covariates - names must be the same as in \$formula and colnames of data).

## Details

Sometimes it is desirable to generate survival times from an increased hazard rate

$$
h(t,\mu) = h_0(t)e^{\mu}
$$

with  $h_0$  the baseline hazard rate. We call  $e^{\mu}$  the true hazard ratio.

#### Value

A vector of survival times from subject entry time.

## Author(s)

Daniel Gomon

## References

Bender, R., Augustin, T., & Blettner, M. (2005). Generating survival times to simulate Cox proportional hazards models. Statistics in Medicine, 24(11), 1713-1723. doi: [10.1002/sim.2059](https://doi.org/10.1002/sim.2059)

## Examples

```
set.seed(123)
gen\_surv\_times(invchaz = function(t) inv\_chaz\_exp(t, lambda = 0.01), data = 5)
```
<span id="page-27-0"></span>

#### Description

Create an interactive plot visualizing a combination of control charts which can be created using this package.

## Usage

```
interactive_plot(x, unit_names, scale = FALSE, group_by = c("none", "unit",
  "type"), highlight = FALSE, manual_colors = c(), ...)
```
## Arguments

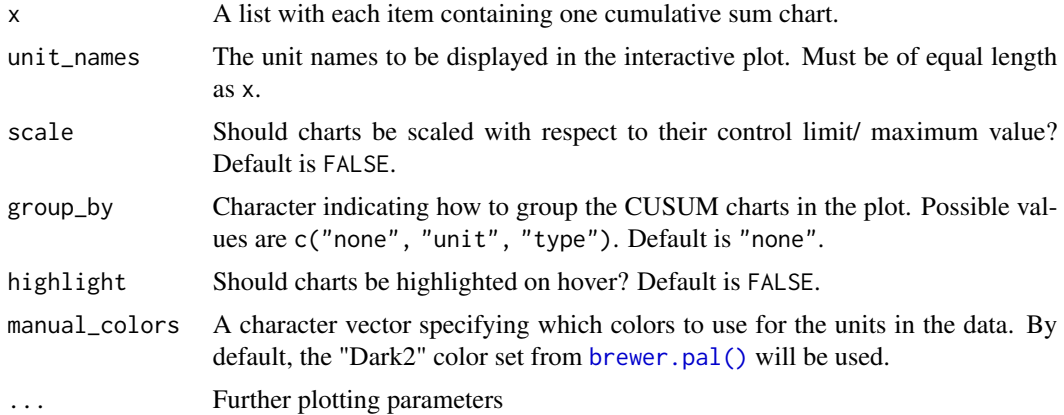

## Value

An interactive plot will be produced in the current graphics device. For more information on the possibilities for interaction, see <https://plotly.com/r/>.

## See Also

[cgr\\_cusum](#page-16-1), [bk\\_cusum](#page-9-1), [bernoulli\\_cusum](#page-4-1), [funnel\\_plot](#page-21-1)

## Examples

```
require(survival)
#Extract data to construct CUSUM charts on
tdat <- subset(surgerydat, unit == 1 & entrytime < 365)
tdat2 <- subset(surgerydat, unit == 2 & entrytime < 365)
#Determine model parameters
followup < -100
```
## <span id="page-28-0"></span>parameter\_assist 29

```
tcbaseh \leq function(t) chaz_exp(t, lambda = 0.01)
exprfit <- as.formula("Surv(survtime, censorid) ~ age + sex + BMI")
tcoxmod <- coxph(exprfit, data= surgerydat)
exprfitber \leq as.formula("(survtime \leq followup) & (censorid == 1)\sim age + sex + BMI")
glmmodber <- glm(exprfitber, data = surgerydat, family = binomial(link = "logit"))
#Construct the charts
cgr <- cgr_cusum(data = tdat, coxphmod = tcoxmod, cbaseh = tcbaseh, pb = TRUE)
cgr$h <- 8.29
bk <- bk_cusum(data = tdat, theta = log(2), coxphmod = tcoxmod, cbaseh = tcbaseh, pb = TRUE)
bk$h < -6.23bercus <- bernoulli_cusum(data = subset(surgerydat, unit == 1), glmmod = glmmodber,
followup = followup, theta = log(2)bercus$h <- 3.36
bk2 < - bk\_cusum(data = tdat2, theta = log(2), cosphmod = tcoxmod, classeh = tcbaseh, pb = TRUE)bk2$h < -6.23#Create the plot
interactive_plot(list(cgr, bk, bercus, bk2), unit_names =
c("hosp1", "hosp1", "hosp1", "hosp2"))
```
parameter\_assist *Assist users in parameter selection*

## Description

This function can be used to determine some of the vital parameters used to construct control charts in this package.

#### Usage

```
parameter_assist(baseline_data, data, formula, followup, theta = log(2),
 time, alpha = 0.05, maxtheta = log(6))
```
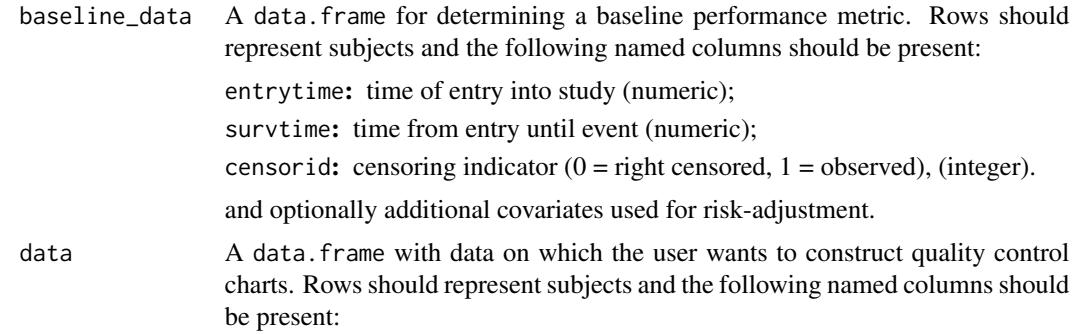

<span id="page-29-0"></span>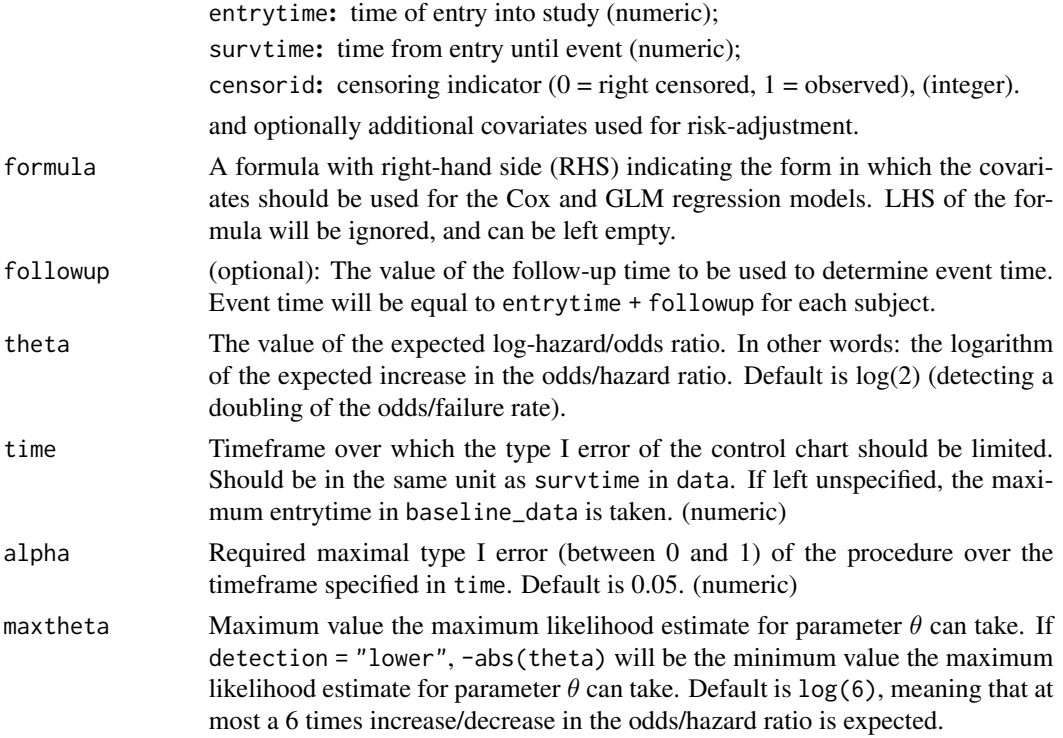

#### Details

Depending on the specified arguments, the function will return parameters. If covariate\_names is not specified, the returned risk-adjustment models will be trivial. If formula is not specified but covariate\_names are, the function assumes the simplest form for the regression model ( $cov1 +$  $cov2 + ...$ ). If followup is not specified, no glmmod will be determined

#### Value

A list of parameters to feed to quality control charts in this package:

- call: The call used to obtain output.
- data: The data used in the call to the function.
- baseline\_data: The baseline\_data used in the call to the function
- glmmod: A [glm\(\)](#page-0-0) model which can be fed to the [funnel\\_plot\(\)](#page-0-0) and [bernoulli\\_cusum\(\)](#page-0-0) functions.
- coxphmod: A [coxph\(\)](#page-0-0) model which can be fed to the [cgr\\_cusum\(\)](#page-0-0) and cgr\_cusum() functions.
- theta: Expected increase in the odds/hazard ratio.
- psi: Estimated Poisson arrival rate in data.
- time: Time frame over which to restrict type I error.
- alpha: Desired level of type I error for control limit determination.
- maxtheta: Maximum expected increase/decrease in the odds/hazard ratio.

## <span id="page-30-0"></span>plot.cgrcusum 31

#### Author(s)

Daniel Gomon

## Examples

```
require(survival)
```

```
#Minimal example - no risk-adjustment
pars_min <- parameter_assist(baseline_data = surgerydat,
data = subset(surgerydat, unit == 1))
#Specifying all parameters
pars <- parameter_assist(baseline_data = surgerydat,
data = subset(surgerydat, unit == 1),formula = formula("survtime \sim age + sex + BMI"), followup = 100)
```
<span id="page-30-2"></span>plot.cgrcusum *Plot a quality control chart*

## <span id="page-30-1"></span>Description

Plot a cgrcusum, bkcusum, bercusum or funnelplot chart, or a list containing a combination of 'bercusum', 'bkcusum' and 'cgrcusum' charts.

## Usage

## S3 method for class 'cgrcusum'  $plot(x, h, \ldots)$ 

## S3 method for class 'bkcusum'  $plot(x, h, ...)$ 

## S3 method for class 'funnelplot'  $plot(x, percentage = TRUE, ...)$ 

## S3 method for class 'bercusum'  $plot(x, h = x$h, ...)$ 

## Arguments

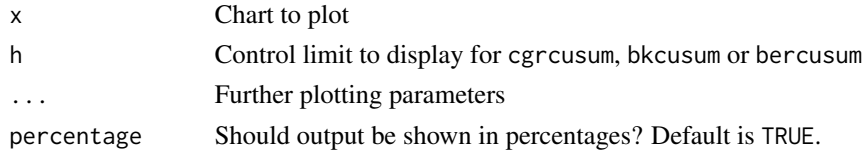

## Value

A plot of the associated chart is displayed in the current graphics device.

#### 32 runlength and the control of the control of the control of the control of the control of the control of the control of the control of the control of the control of the control of the control of the control of the contro

## Methods (by class)

- cgrcusum: Plot a CGR-CUSUM
- bkcusum: Plot a BK-CUSUM
- funnelplot: Display a funnel plot
- bercusum: Plot a Bernoulli CUSUM

## Author(s)

Daniel Gomon

## See Also

[cgr\\_cusum](#page-16-1), [bk\\_cusum](#page-9-1), [bernoulli\\_cusum](#page-4-1), [funnel\\_plot](#page-21-1)

runlength *Determine run length of a CUSUM chart*

## <span id="page-31-1"></span>Description

This function can be used to calculate the run length of a 'cgrcusum', 'bkcusum' or 'bercusum' chart when using control limit h

## Usage

```
runlength(chart, h)
## S3 method for class 'cgrcusum'
runlength(chart, h, ...)
## S3 method for class 'bkcusum'
runlength(chart, h, ...)
## S3 method for class 'bercusum'
runlength(chart, h, ...)
```
## Arguments

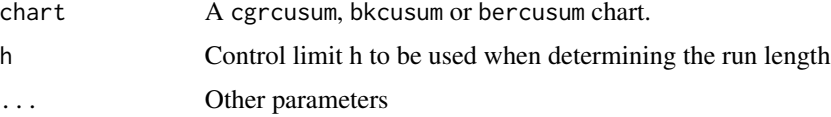

## Value

The run length of the chart with the given control limit.

<span id="page-31-0"></span>

#### <span id="page-32-0"></span>Methods (by class)

- cgrcusum: determines runlength of cgrcusum object
- bkcusum: determines runlength of bkcusum object
- bercusum: determines runlength of bercusum object

## Author(s)

Daniel Gomon

## Examples

```
exprfitber \le - as.formula("(survtime \le 100) & (censorid == 1) \sim age + sex + BMI")
glmmodber <- glm(exprfitber, data = surgerydat, family = binomial(link = "logit"))
bercus <- bernoulli_cusum(data = subset(surgerydat, unit == 14), glmmod = glmmodber,
                   followup = 100, theta = log(2))
#Determine the run length of the above Bernoulli CUSUM when using a control limit
#of h = 1.
runlength(bercus, h = 1)
```
<span id="page-32-1"></span>summary.funnelplot *Summarizes S3 objects in this package.*

## Description

Prints a summary of the funnelplot object.

#### Usage

```
## S3 method for class 'funnelplot'
summary(object, ...)
```
#### Arguments

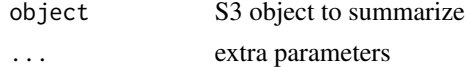

#### Value

A data.frame with:

- unit: unit number/identifier:
- observed: the observed amount of failures at respective unit;
- expected: the expected amount of failures at respective unit, given that the unit is performing at target;
- numtotal: total number of subjects at respective unit;
- p: estimated probability of failure at unit;
- '0.xx': better/normal/worse proportion of failure at specified confidence levels.

#### Methods (by class)

• funnelplot: summarize instances detected by the funnelplot object

#### See Also

[funnel\\_plot](#page-21-1)

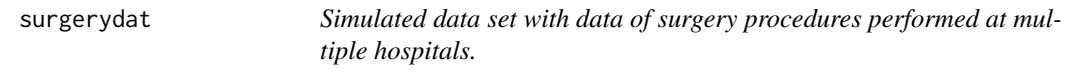

#### Description

Data about patients and their surgery procedure from 45 simulated hospitals with patient arrivals in the first 400 days after the start of the study.

Patient survival times were determined using a risk-adjusted Cox proportional hazards model with coefficients age =  $0.003$ , BMI =  $0.02$  and sexmale =  $0.2$  and exponential baseline hazard rate  $h_0(t, \lambda = 0.01)e^{\mu}$ . The increase in hazard rate is sampled from a normal distribution for all hospitals:

•  $\theta \sim N(log(1), sd = 0.4)$ 

This means that the average failure rate of hospitals in the data set should be baseline ( $\theta = 0$ ), with some hospitals experiencing higher and lower failure rates. True failure rate can be found in the column exptheta.

The arrival rate  $\psi$  of patients at a hospital differs. The arrival rates are:

- Hospitals 1-5 & 16-20: 0.5 patients per day (small hospitals)
- Hospitals 6-10 & 21-25: 1 patient per day (medium sized hospitals)
- Hospitals 11-15 & 26-30: 1.5 patients per day (large hospitals)

These are then respectively small, medium and large hospitals.

#### Usage

surgerydat

#### Format

A data.frame with 12010 rows and 9 variables:

entrytime Time of entry of patient into study (numeric) survtime Time from entry until failure of patient (numeric) censorid Censoring indicator (0 - right censored, 1 - observed) (integer) unit Hospital number at which patient received treatment (integer) exptheta True excess hazard used for generating patient survival (numeric)

<span id="page-33-0"></span>

## surgerydat 35

psival Poisson arrival rate at hospital which the patient was at (numeric)

age Age of the patient (numeric)

sex Sex of the patient (factor)

BMI Body mass index of the patient (numeric)

# <span id="page-35-0"></span>Index

∗ control limit simulation bernoulli\_control\_limit, [3](#page-2-0) bk\_control\_limit, [7](#page-6-0) cgr\_control\_limit, [15](#page-14-0) ∗ datasets breast, [12](#page-11-0) surgerydat, [34](#page-33-0) ∗ quality control charts bernoulli\_cusum, [5](#page-4-0) bk\_cusum, [10](#page-9-0) cgr\_cusum, [17](#page-16-0) funnel\_plot, [22](#page-21-0) ∗ utils gen\_arriv\_times, [26](#page-25-0) arrival\_rate, [2](#page-1-0) bernoulli\_control\_limit, [3,](#page-2-0) *[9](#page-8-0)*, *[17](#page-16-0)* bernoulli\_cusum, *[3](#page-2-0)*, *[5](#page-4-0)*, [5,](#page-4-0) *[12](#page-11-0)*, *[20](#page-19-0)*, *[23](#page-22-0)*, *[28](#page-27-0)*, *[32](#page-31-0)* bernoulli\_cusum(), *[30](#page-29-0)* bk\_control\_limit, *[5](#page-4-0)*, [7,](#page-6-0) *[17](#page-16-0)* bk\_cusum, *[7](#page-6-0)*, *[9](#page-8-0)*, [10,](#page-9-0) *[20](#page-19-0)*, *[23](#page-22-0)*, *[28](#page-27-0)*, *[32](#page-31-0)* breast, [12](#page-11-0) brewer.pal(), *[28](#page-27-0)* calc\_risk, [14](#page-13-0) cgr\_control\_limit, *[5](#page-4-0)*, *[9](#page-8-0)*, [15](#page-14-0) cgr\_cusum, *[7](#page-6-0)*, *[12](#page-11-0)*, *[15](#page-14-0)*, *[17](#page-16-0)*, [17,](#page-16-0) *[23](#page-22-0)*, *[28](#page-27-0)*, *[32](#page-31-0)* cgr\_cusum(), *[30](#page-29-0)* chaz\_exp *(*exp\_hazards*)*, [20](#page-19-0) coxph, *[22](#page-21-0)* coxph(), *[8](#page-7-0)*, *[10](#page-9-0)*, *[14,](#page-13-0) [15](#page-14-0)*, *[18](#page-17-0)*, *[21](#page-20-0)*, *[24](#page-23-0)*, *[27](#page-26-0)*, *[30](#page-29-0)* detectCores(), *[16](#page-15-0)*, *[18](#page-17-0)* exp\_hazards, [20](#page-19-0) extract\_hazard, [21](#page-20-0) formula(), *[3](#page-2-0)*, *[6](#page-5-0)*, *[8](#page-7-0)*, *[10](#page-9-0)*, *[14,](#page-13-0) [15](#page-14-0)*, *[18](#page-17-0)*, *[23,](#page-22-0) [24](#page-23-0)*

funnel\_plot, *[7](#page-6-0)*, *[12](#page-11-0)*, *[20](#page-19-0)*, [22,](#page-21-0) *[28](#page-27-0)*, *[32](#page-31-0)*, *[34](#page-33-0)* funnel\_plot(), *[30](#page-29-0)*

gen\_arriv\_times, [26](#page-25-0) gen\_surv\_times, [26](#page-25-0) gen\_surv\_times(), *[25](#page-24-0)* generate\_units, [24](#page-23-0) glm(), *[3](#page-2-0)*, *[6,](#page-5-0) [7](#page-6-0)*, *[23](#page-22-0)*, *[30](#page-29-0)* haz\_exp *(*exp\_hazards*)*, [20](#page-19-0) interactive\_plot, [28](#page-27-0) inv\_chaz\_exp *(*exp\_hazards*)*, [20](#page-19-0) parameter\_assist, [29](#page-28-0) parameter\_assist(), *[3,](#page-2-0) [4](#page-3-0)*, *[6](#page-5-0)*, *[8](#page-7-0)*, *[11](#page-10-0)*, *[15,](#page-14-0) [16](#page-15-0)*, *[18](#page-17-0)*, *[23](#page-22-0)* plot.bercusum, *[7](#page-6-0)* plot.bercusum *(*plot.cgrcusum*)*, [31](#page-30-0) plot.bkcusum, *[12](#page-11-0)* plot.bkcusum *(*plot.cgrcusum*)*, [31](#page-30-0) plot.cgrcusum, *[20](#page-19-0)*, [31](#page-30-0) plot.funnelplot, *[23](#page-22-0)* plot.funnelplot *(*plot.cgrcusum*)*, [31](#page-30-0) runlength, [32](#page-31-0)

runlength.bercusum, *[7](#page-6-0)* runlength.bkcusum, *[12](#page-11-0)* runlength.cgrcusum, *[20](#page-19-0)*

summary.funnelplot, *[23](#page-22-0)*, [33](#page-32-0) surgerydat, [34](#page-33-0)

uniroot(), *[25](#page-24-0)*